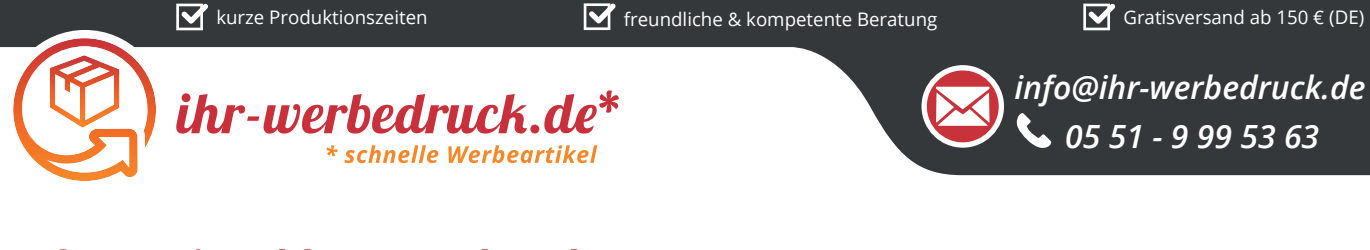

## *Informationsblatt Druckvorlage*

*Topflappen Heat - Art.Nr.: K50561*

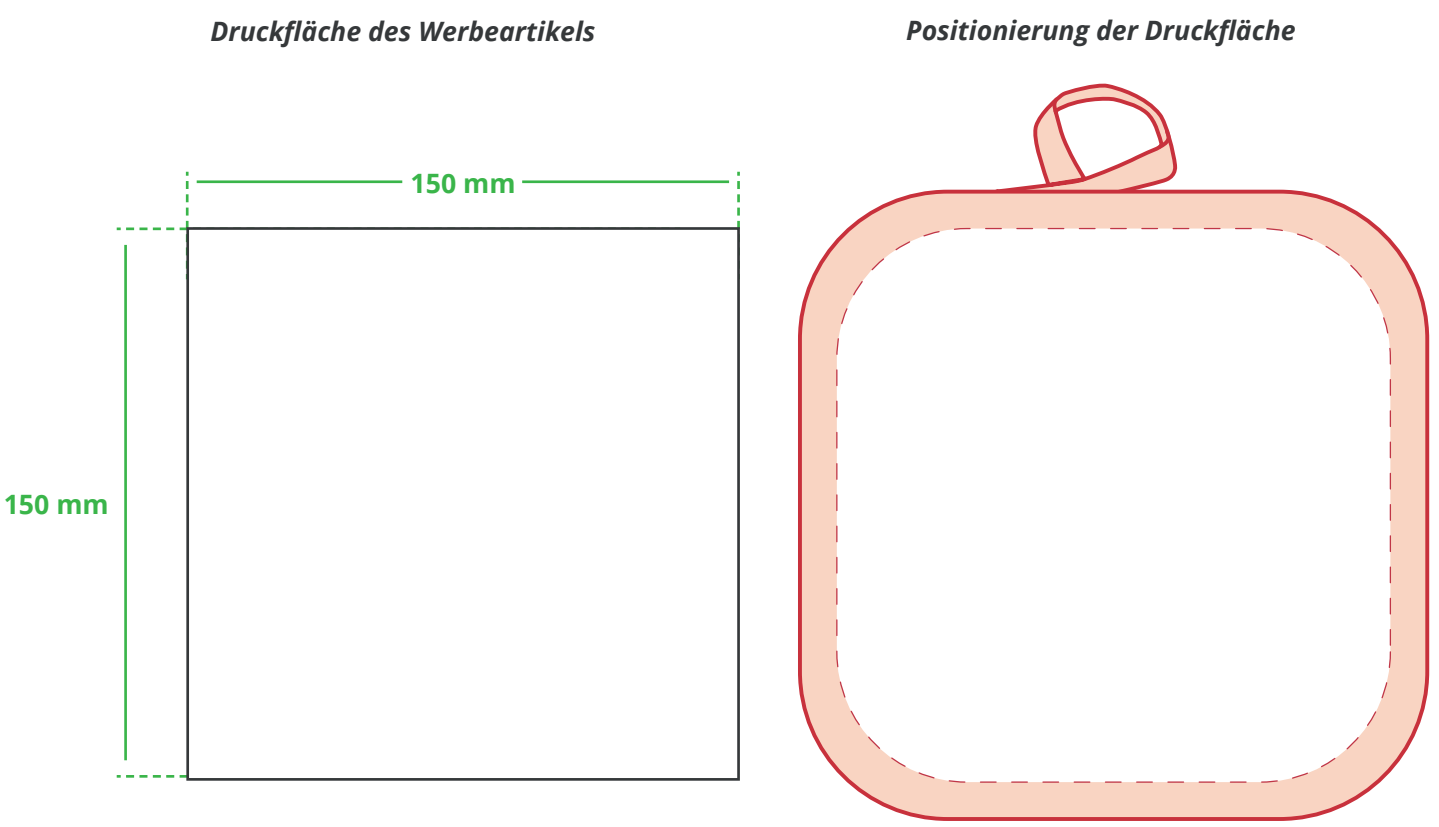

**Zeichnungen sind nicht maßstabsgetreu**

## *Hinweise zu Ihrer Druckvorlage*

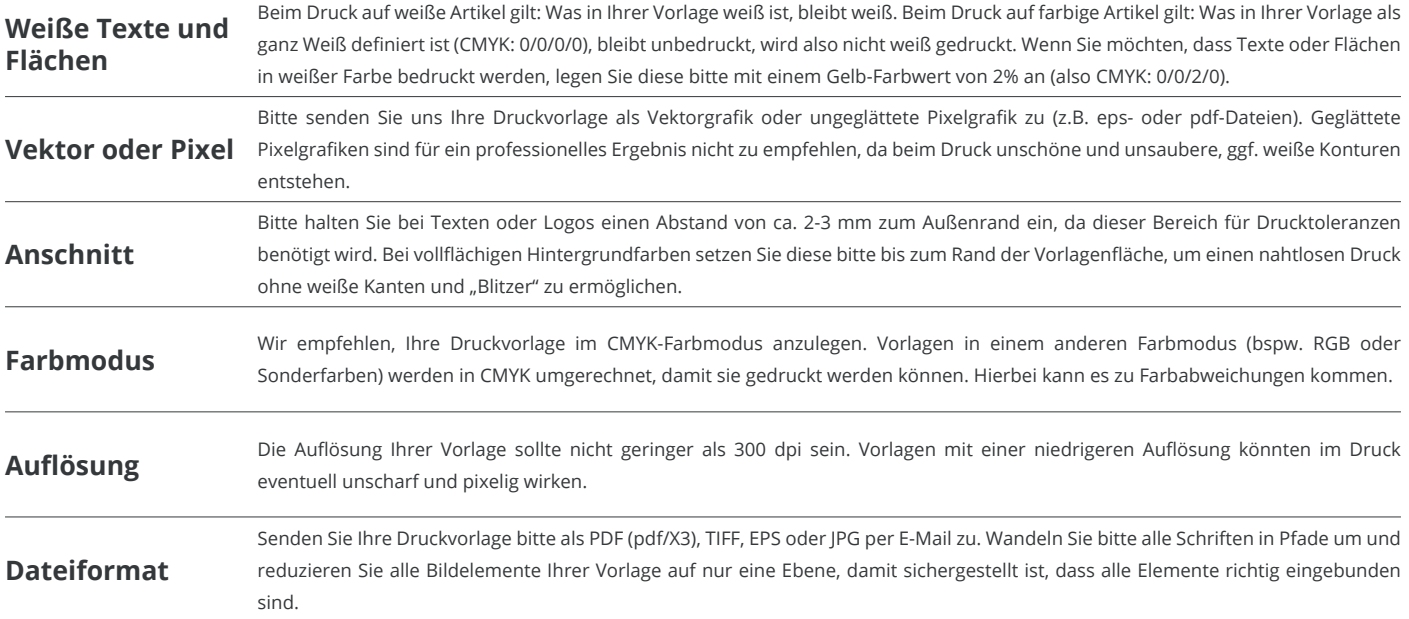

Weitere Informationen zum Erstellen Ihrer Druckvorlage finden Sie auf unserer Website: **www.ihr-werbedruck.de/druckvorlage**